# Package 'populationPDXdesign'

August 8, 2018

Type Package

Title Designing Population PDX Studies

Version 1.0.3

Date 2018-08-08

Description Run simulations to assess the impact of various designs features and the underlying biological behaviour on the outcome of a Patient Derived Xenograft (PDX) population study. This project can either be deployed to a server as a 'shiny' app or installed locally as a package and run the app using the command 'populationPDXdesignApp()'.

License GPL  $(>= 3)$ 

**Depends** R  $(>= 3.0.0)$ 

Imports devtools, ggplot2, plyr, roxygen2, shiny, shinycssloaders

Suggests testthat

RoxygenNote 6.0.1

NeedsCompilation no

Author Maria Luisa Guerriero [aut, cre], Natasha Karp [aut]

Maintainer Maria Luisa Guerriero <maria.guerriero@astrazeneca.com>

Repository CRAN

Date/Publication 2018-08-08 14:40:07 UTC

# R topics documented:

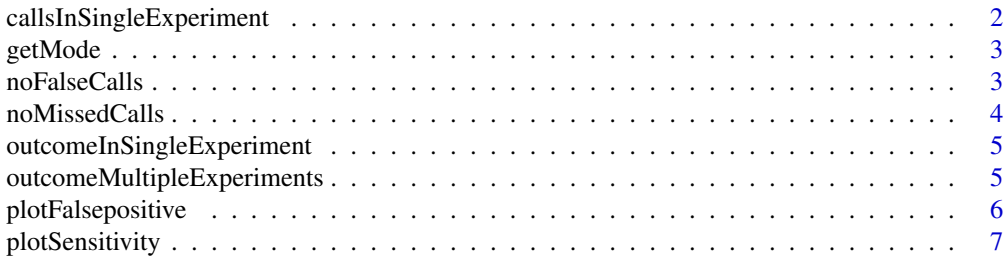

<span id="page-1-0"></span>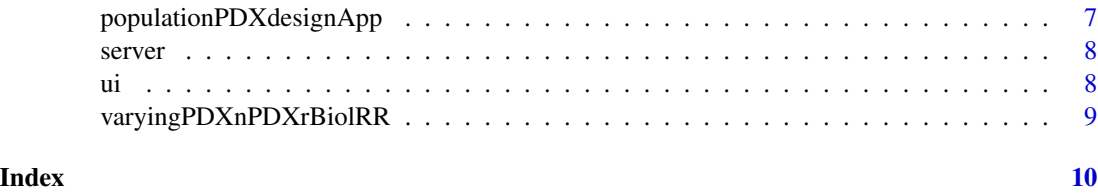

callsInSingleExperiment

*Simulation of a single population PDX experiment*

#### Description

This is an internal function. Please use cautiously if calling directly. Samples some animals and classify as responders or non-responders based on number of models studied (PDXn), number of mice measured per model (PDXr), the classification accuracy (C\_Acc) and the underlying biological response rate (Biol\_RR). Example usage: callsInSingleExperiment(PDXn=8, PDXr=3, C\_Acc=0.95, Biol\_RR=30)

# Usage

callsInSingleExperiment(PDXn, PDXr, C\_Acc, Biol\_RR)

#### Arguments

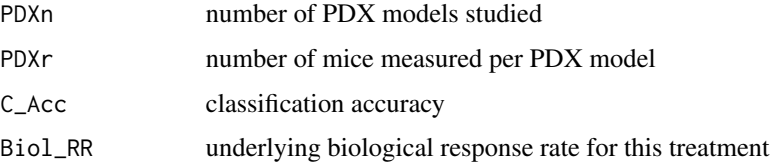

#### Value

dataframe with three columns:

- PDXModel is a string that indicates the model id

- PDXclassification is a numeric value that indicates the true biological classification of that PDX - 0 equal non-responder and 1 equal responder

- StudyResult is a numeric value that indicates the classification of the PDX model after sampling - 0 equal non-responder and 1 equal responder

#### Author(s)

Maria Luisa Guerriero, <maria.guerriero@astrazeneca.com>

Natasha A. Karp, <natasha.karp@astrazeneca.com>

<span id="page-2-0"></span>

#### Description

This is an internal function. Please use cautiously if calling directly. Returns the mode from numeric vector. Example usage: getMode(c(0,1,1))

# Usage

getMode(v)

# Arguments

v vector of numeric values

# Value

a numeric value

#### Author(s)

Maria Luisa Guerriero, <maria.guerriero@astrazeneca.com> Natasha A. Karp, <natasha.karp@astrazeneca.com>

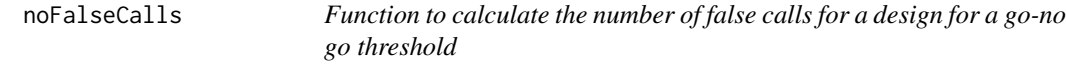

#### Description

This is an internal function. Please use cautiously if calling directly. Returns the number of false calls from a simulation study exploring the impact of varying PDXn and PDXr for an underlying Biol\_RR for a particularly go-no go threshold. A false call can only arise in the situation where the underlying Biol\_RR is below the go-no go threshold. Example usage: noFalseCalls(ImpactVarying\_PDXn\_PDXr\_BRR, Go

#### Usage

noFalseCalls(dataset, GoNoGoThreshold)

### Arguments

dataset dataset obtained as output from the 'varying\_PDXn\_PDXr' function GoNoGoThreshold

go-no go threshold

#### <span id="page-3-0"></span>Value

vector with three elements:

- numeric value indicating the number of experiments simulated
- numeric value indicating the number of experiments which were above the go-no go threshold
- numeric value indicating the FPR

#### Author(s)

Maria Luisa Guerriero, <maria.guerriero@astrazeneca.com>

Natasha A. Karp, <natasha.karp@astrazeneca.com>

noMissedCalls *Function to calculate the number of missed calls for a design for a go-no go threshold*

#### Description

This is an internal function. Please use cautiously if calling directly. Returns the number of missed calls from a simulation study exploring the impact of varying PDXn and PDXr for an underlying Biol\_RR for a particularly go-no go threshold. A missed call can only arise in the situation where the underlying Biol\_RR exceeds the go-no go threshold. Example usage: noMissedCalls(ImpactVarying\_PDXn\_PDXr\_BRR, G

#### Usage

noMissedCalls(dataset, GoNoGoThreshold)

#### Arguments

dataset dataset obtained as output from the 'varying\_PDXn\_PDXr' function GoNoGoThreshold

go-no go threshold

#### Value

vector with three elements:

- numeric value indicating the number of experiments simulated
- numeric value indicating the number of experiments which were below the go-no go threshold
- numeric value indicating the percent of missed calls

#### Author(s)

Maria Luisa Guerriero, <maria.guerriero@astrazeneca.com>

Natasha A. Karp, <natasha.karp@astrazeneca.com>

*Function to summarise the results for a single simulation representing one experiment*

# <span id="page-4-0"></span>Description

This is an internal function. Please use cautiously if calling directly. From a simulation of a single experiment, the estimated response rate is determined and captured with the meta data (e.g. PDXn, PDXr) for that experiment. Example usage: outcomeInSingleExperiment(df=outcomeInSingleExperiment\_1, PDXn=8

## Usage

```
outcomeInSingleExperiment(df, PDXn, PDXr, C_Acc, Biol_RR)
```
#### Arguments

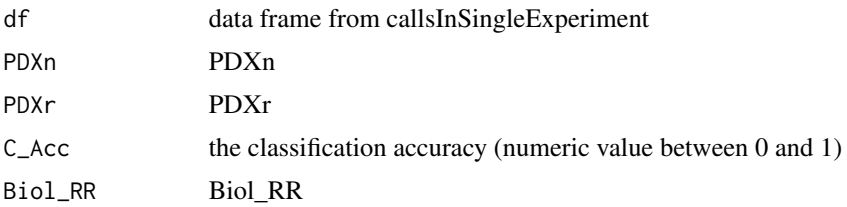

# Value

a vector with 8 values that captures the input design and the estimated response rate for that design from a single simulation

#### Author(s)

Maria Luisa Guerriero, <maria.guerriero@astrazeneca.com>

Natasha A. Karp, <natasha.karp@astrazeneca.com>

outcomeMultipleExperiments

*Function to run simulations to mimic population PDX studies for a defined scenario*

#### Description

This is an internal function. Please use cautiously if calling directly. Simulations are used to mimic population PDX studies for specified values of PDXn, PDXr, Biol\_RR and C\_Acc. Example usage: outcomeMultipleExperiments(PDXn=8, PDXr=3, C\_Acc=0.95, Biol\_RR=30, iterations=500)

#### <span id="page-5-0"></span>Usage

outcomeMultipleExperiments(PDXn, PDXr, C\_Acc, Biol\_RR, iterations)

#### Arguments

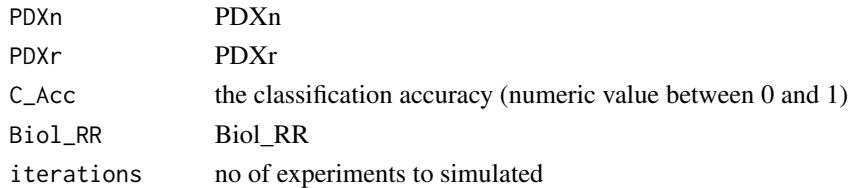

# Value

a dataframe where each row represents the results from a simulation mimicking an individual experiment for a particular design with meta data returned to describe the experimental design

#### Author(s)

Maria Luisa Guerriero, <maria.guerriero@astrazeneca.com> Natasha A. Karp, <natasha.karp@astrazeneca.com>

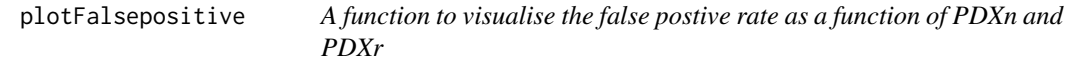

#### Description

This is an internal function. Please use cautiously if calling directly. A visualisation of the false positive rate behaviour from the simulations

#### Usage

```
plotFalsepositive(data)
```
# Arguments

data data frame with four columns which indicate the PDXn, PDXr, Biol\_RR and the FPR for a specified go-no go threshold

# Value

a graphic visualisation

# Author(s)

Maria Luisa Guerriero, <maria.guerriero@astrazeneca.com> Natasha A. Karp, <natasha.karp@astrazeneca.com>

<span id="page-6-0"></span>plotSensitivity *A function to visualise the sensitivity as a function of PDXn and PDXr*

# Description

This is an internal function. Please use cautiously if calling directly. A visualisation of the sensitivity from the simulations

#### Usage

```
plotSensitivity(data)
```
# Arguments

data data frame with four columns which indicate the PDXn, PDXr, Biol\_RR and the MissedCalls for a specified go-no go threshold

#### Value

a graphic visualisation

### Author(s)

Maria Luisa Guerriero, <maria.guerriero@astrazeneca.com>

Natasha A. Karp, <natasha.karp@astrazeneca.com>

populationPDXdesignApp

*Function* populationPDXdesignApp

# Description

Runs the 'shiny' app.

#### Usage

```
populationPDXdesignApp()
```
#### Author(s)

Maria Luisa Guerriero, <maria.guerriero@astrazeneca.com> Natasha A. Karp, <natasha.karp@astrazeneca.com>

# <span id="page-7-0"></span>Examples

```
if (interactive()) {
populationPDXdesignApp()
}
```
# server *'shiny' app server function*

# Description

This is an internal function. Please use cautiously if calling directly

### Usage

server(input, output, session)

# Arguments

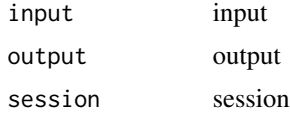

#### Author(s)

Maria Luisa Guerriero, <maria.guerriero@astrazeneca.com> Natasha A. Karp, <natasha.karp@astrazeneca.com>

ui *'shiny' app user interface function*

## Description

This is an internal function. Please use cautiously if calling directly.

#### Usage

ui()

# Author(s)

Maria Luisa Guerriero, <maria.guerriero@astrazeneca.com> Natasha A. Karp, <natasha.karp@astrazeneca.com>

<span id="page-8-0"></span>varyingPDXnPDXrBiolRR *Function to run simulations to mimic population PDX studies for variety of experimental and biological scenarios*

#### Description

This is an internal function. Please use cautiously if calling directly. Simulations are used to mimic population PDX studies by inputing a variety of experimental factors (PDXn and PDXr) and biological factors (Biol\_RR and C\_Acc). Example usage: varyingPDXnPDXrBiolRR(PDXn\_range=c(8,10,12), PDXr\_range=c(

#### Usage

```
varyingPDXnPDXrBiolRR(PDXn_range, PDXr_range, Biol_RR_range, C_Acc, iterations)
```
#### Arguments

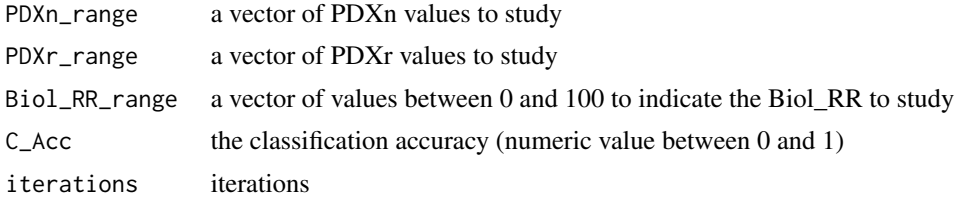

#### Value

a dataframe where each row represents the results from a simulation mimicking an individual experiment for a particular design with meta data returned to describe the experimental design

#### Author(s)

Maria Luisa Guerriero, <maria.guerriero@astrazeneca.com>

Natasha A. Karp, <natasha.karp@astrazeneca.com>

# <span id="page-9-0"></span>Index

callsInSingleExperiment, [2](#page-1-0)

getMode, [3](#page-2-0)

noFalseCalls, [3](#page-2-0) noMissedCalls, [4](#page-3-0)

outcomeInSingleExperiment, [5](#page-4-0) outcomeMultipleExperiments, [5](#page-4-0)

plotFalsepositive, [6](#page-5-0) plotSensitivity, [7](#page-6-0) populationPDXdesignApp, [7](#page-6-0)

server, [8](#page-7-0)

ui, [8](#page-7-0)

varyingPDXnPDXrBiolRR, [9](#page-8-0)